# **ElgarOnline** User Overview

## 12 Feb 2013

This is the Home screen. Most library users will access the site from Google, the library catalogue or a linked citation and so will not see this. 0 EE The home screen demonstrates the breadth and depth of content on ElgarOnline Sign in to save searches and organize your favorite content. Not registered? Sign up **Elgar**online The online content platform for Edward Elgar Publishing Search Browse and help My Content (0) 💌 My Searches (0) Home Browse Products Librarian services Take a tour Help resources easily accessibly from every page. Asian Studies Subscriber Login Will include video Welcome to **Business and Management** Elgaronline! tutorials **Development Studies** Username Our new content platform Economics and Finance Password Education Environment

2000 book titles, 5 journals. Includes over 30,000 reference, handbook, monograph, encyclopedia chapters, articles entries, across the social sciences etc etc

Geography

It was a major challenge to present these different content types in a user friendly way - but we did it!

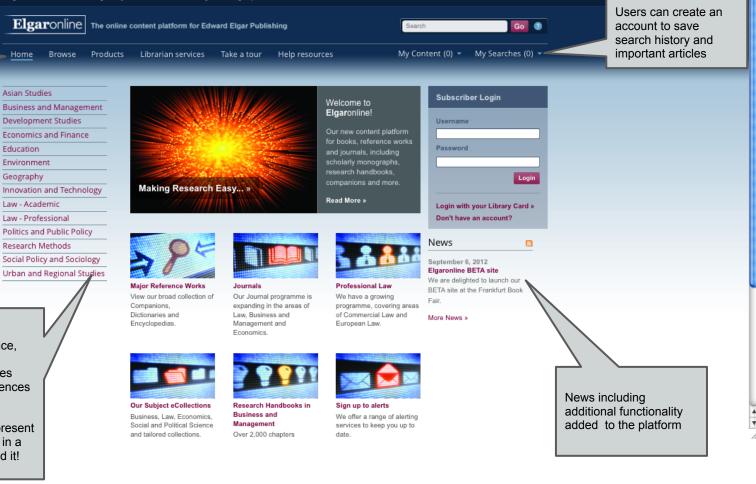

13 \* Q

> Q)

Bookmarks

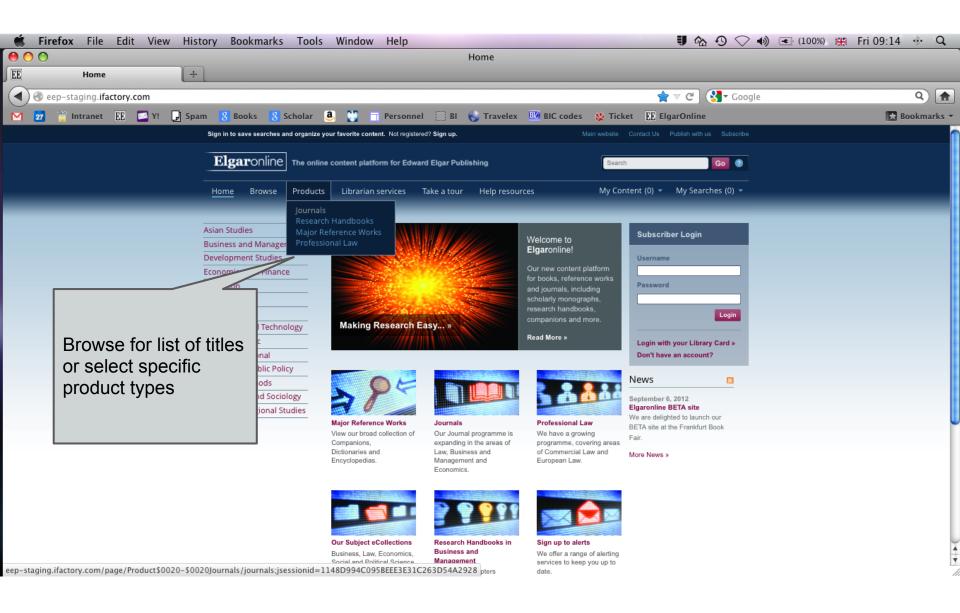

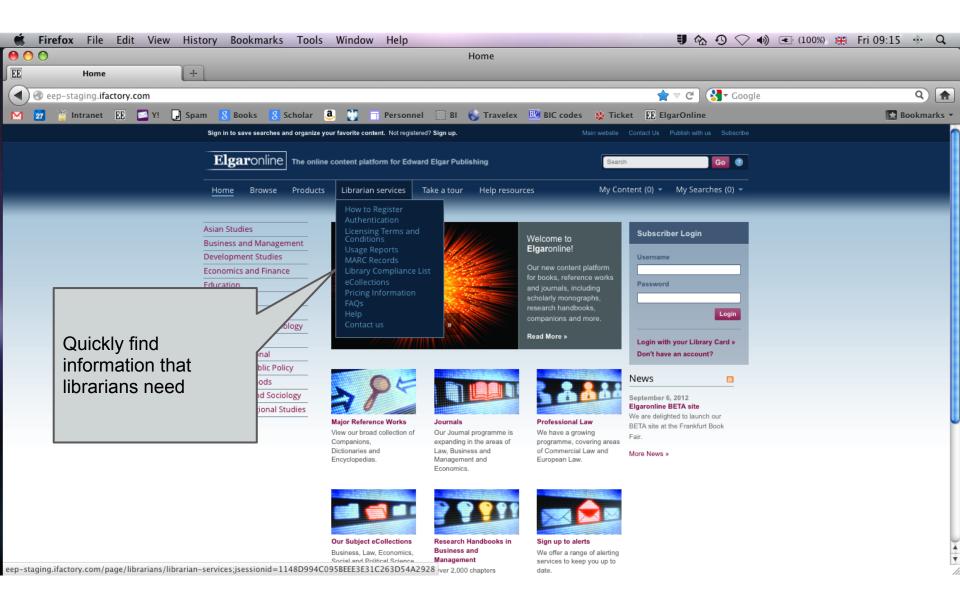

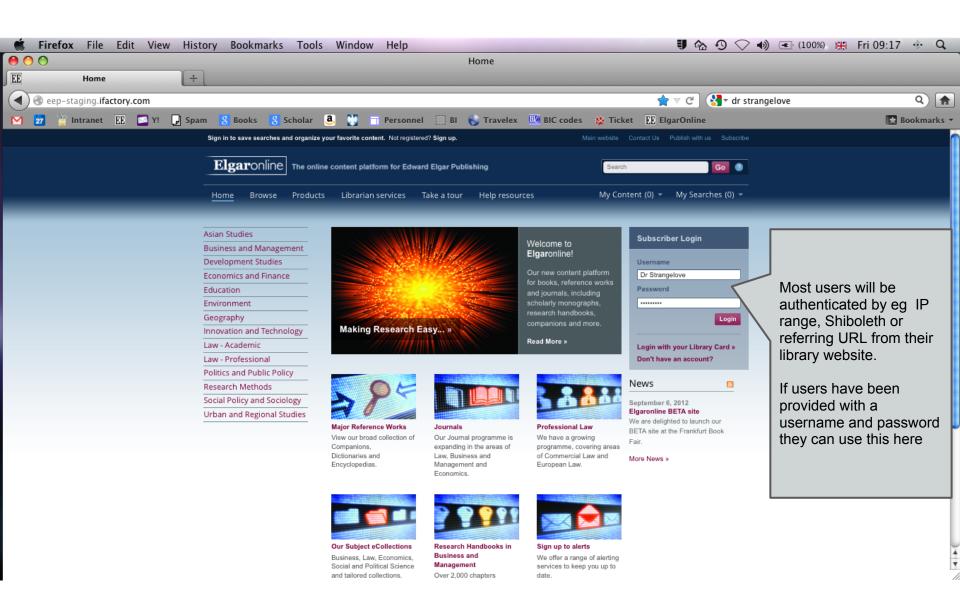

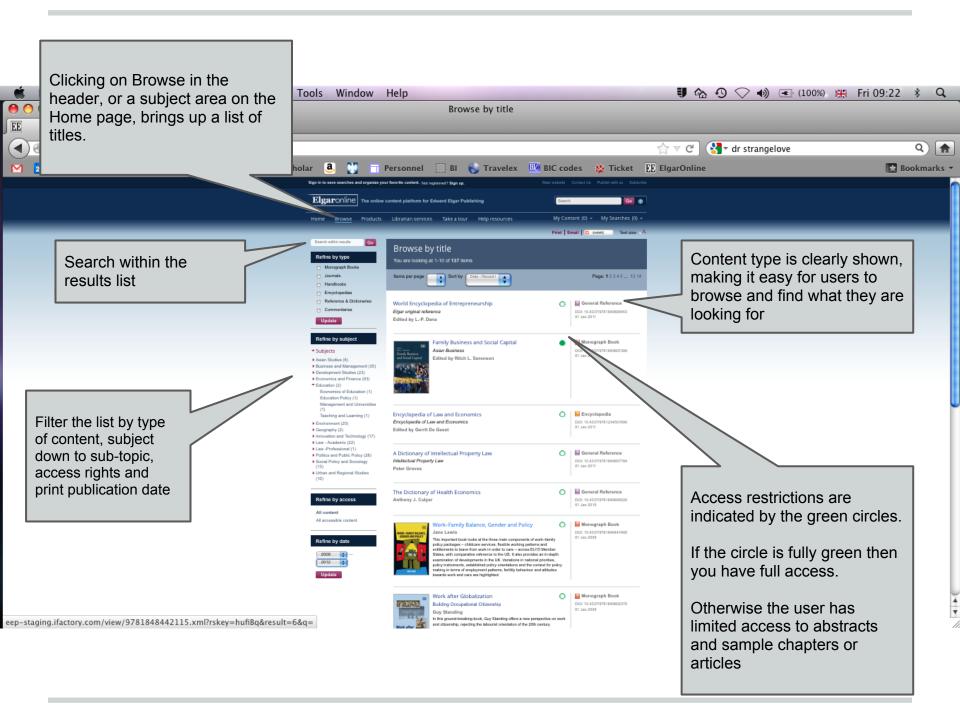

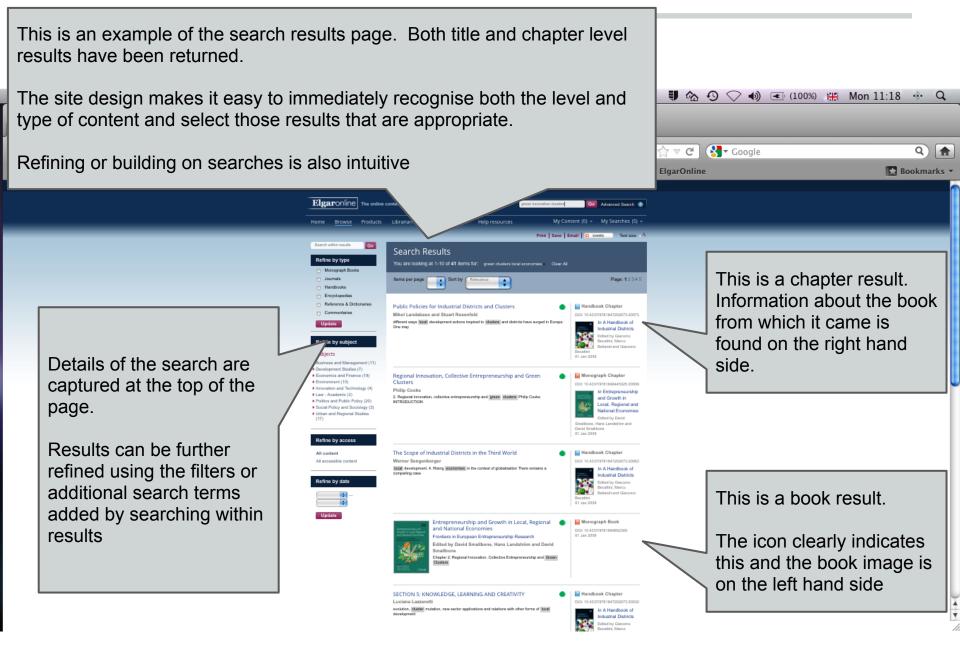

## This is the book page.

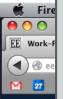

At both book and chapter level information about the blue box

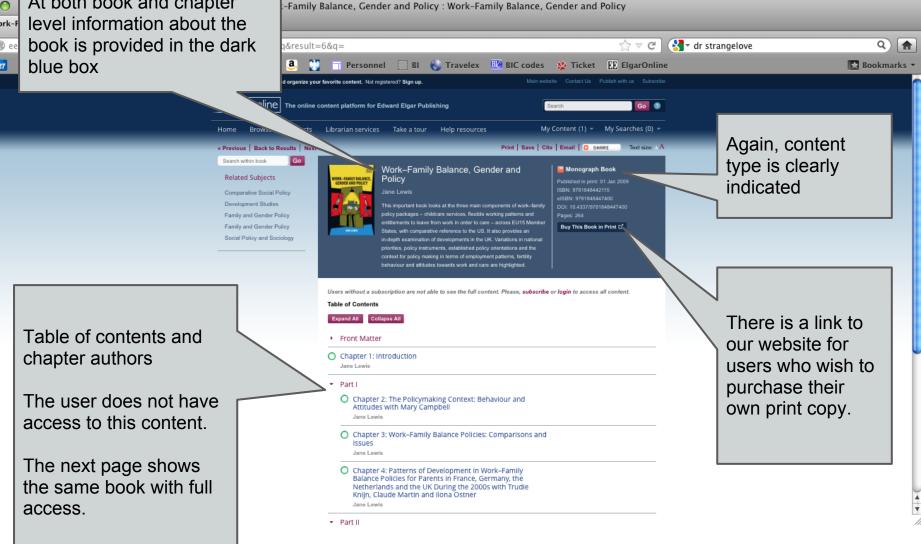

Window Help

🛡 🏠 🔨 🔷 🜒 📧 (100%) 💥 Fri 09:22

\* Q

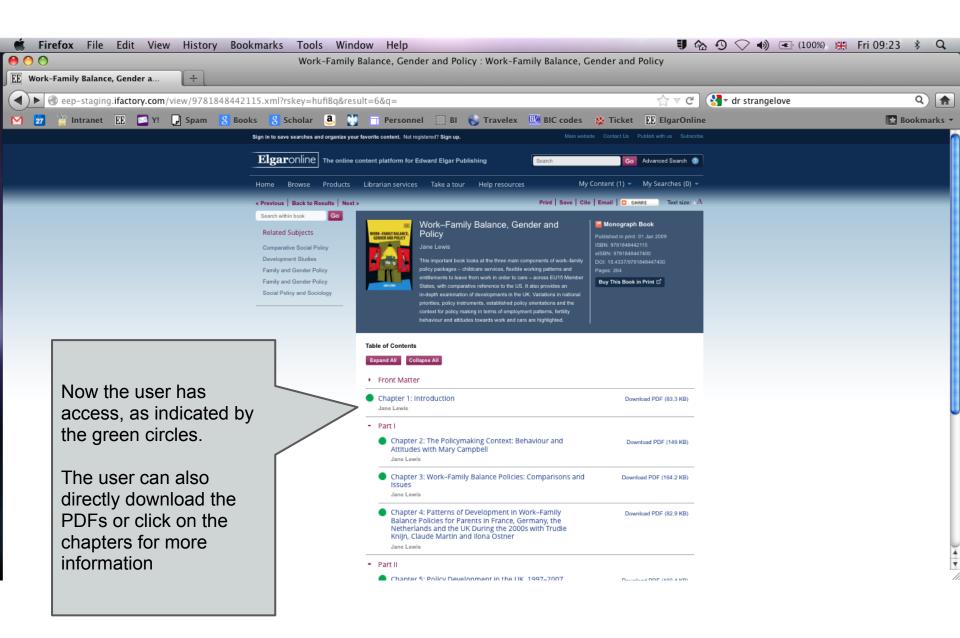

### This is an example of a chapter page. 🛡 🏠 🔊 🔿 📦 📧 (100%) 💥 Fri 09:24 Many users will come directly to chapters or book 0 y Balance, Gender and Policy entries from other sites so we felt it important to EE II repeat information about the book ◀ ☆ 🔻 C 🛛 🚼 🕶 dr strangelove Μ Travelex 📴 BIC codes 🎄 Ticket 🔣 ElgarOnline Elgaronline Edward Elgar Publishing Advanced Search @ My Content (2) - My Searches (0) -Home Browse Products Take a tour Help resources

Go

The book table of contents can be found on the left for easy navigation  Front Matter Chapter 1: Introduction = Part I Chapter 2: The Policymaking Context: Behaviour and Attitudes with Mary Campbell Chapter 3: Work-Family Balance Policies Comparisons and Issues Chapter 4: Patterns of Development in Work-Family Balance Policies for Parents in France, Germany, the Netherlands and the UK During the 2000s with Trudie Knijn, Claude Martin and

Search within book

Table of Contents

Part II

Chapter 5: Policy Development in the UK,

1997–2007 Chapter 6: Concluding Reflections on Gender

Equality and Work–Family Balance Policies

Chapter 7: Bibliography Index

#### Related Subjects

- Comparative Social Policy Development Studies
- Family and Gender Policy
- Family and Gender Policy
- Social Policy and Sociology

## DER AND POLICY Jane Lewis

Chapter 1: Introduction

This important cook cook at the error hand componence or work-turn policy packages – childrans enrores, flaxNe working patterns and entitlements to leave from work in order to care – across EU15 Mont States, with comparative reference to the US. It also provides an in-depth examination of developments in the UK. Variations in nations priorities, policy instruments, established policy orientations and the context for policy making in terms of employment patterns, fertily behaviour and attitudes towards work and care are highlight\*

Work-Family Balance, Gender and

#### DOI: 10.4337/9781848442115.0009 Pages: 22 total Category: Monograph Chapter

Download PDF (83.3 KB

Print Save Cite Email C SHARE Text size: A

Monograph Book

Buy This Book in Print C

Pages: 264

Subjects: development studies, family and gender policy, social policy and sociology, comparative social policy, family and gender policy

#### Extract

Jane Lewis

Paid work and care work are fundamental to the lives of adult family members and it has become increasingly difficult and onerous to manage successfully a job alongside care for dependants in the context of rapid and dramatic family and labour market change. Men and women must juggle the competing demands of work and family and many commentators have documented the overspill of stress due to work-family imbalance into both the workplace and, more often, the family. The problems of balancing responsibilities are not the same for both sexes. Women and, during recent decades, mothers in particular, have increased their participation in the labour market greatly, but men have not increased their participation in unpaid household work to a matching degree. The issue underlying work-family balance is that of the gendered divisions of paid and unpaid work, which has also long been a fundamental source of gender inequalities. Public interest in work and family balance policies has expanded significantly in recent years. From the policymaker's perspective, the issue is the extent to which state intervention in helping family members to balance work and family responsibilities is justified. If a case can be made, there is the further issue as to whether more effort should go into targeting the work or the family side of the equation, and what form policy should take. The provision of childcare, the possibility of taking leave from work to care for dependants, and the development of more flexible working patterns on the job have...

## The users location in the book can be seen from the Navbar.

Q) 🏦

¥

Bookmarks

This chapter is available as a PDF.

Chapter information and an extract is included in the page.

Click to download the DRM-free PDF

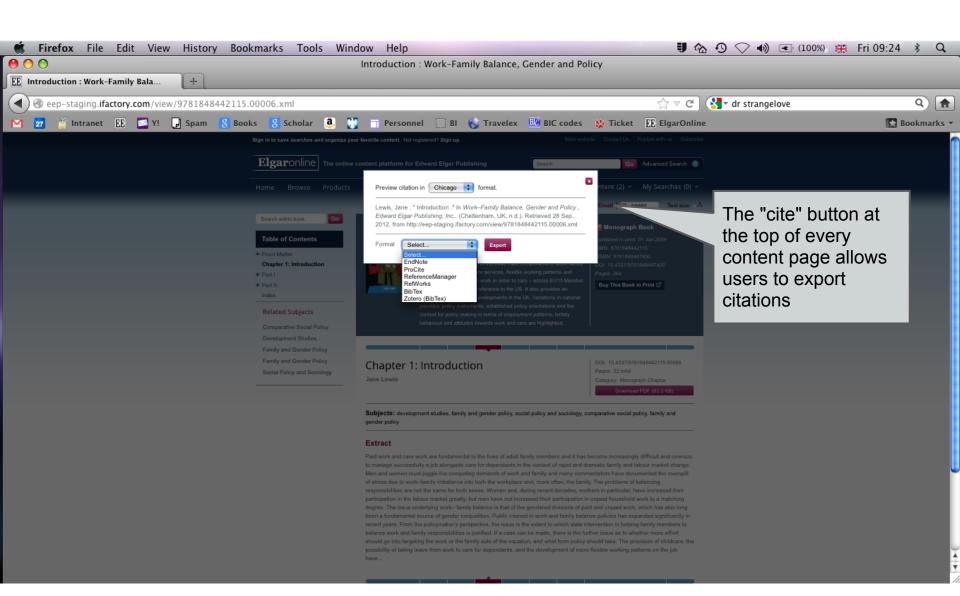

| 🗯 Firefox File Edit View     | r History Bookmarks Tools Window Help                                                                                                    | 🗊 🏠 🕙 🔷 🜒 📧 (100%) 💥 Fri 09:28 🖇                                                                                                    | Q      |
|------------------------------|----------------------------------------------------------------------------------------------------|----------------------------------------------------------------------------------------------------|--------|
|                              | Advanced Search                                                                                                    |                                                                                                    |        |
| EE Advanced Search           | [+]                                                                                                    |                                                                                                    |        |
| eep-staging.ifactory.com/eep |                                                                                                    | $rac{1}{2}$ $rac{2}{3}$ $ ac{1}{3}$ $ ac{1}{3}$ $ ac{$ |        |
| 📉 💆 🎬 Intranet 🔢 🎑 Y!        | 🖵 Spam 🔱 Books 🧏 Scholar 🥶 🏋 🦷 Personnel 🗌 BI 🌜 Travelex 🍱 BIC codes 🛊                                                                                                    |                                                                                                    | arks 🔻 |
|                              | Sign in to save searches and organize your favorite content. Not registered? Sign up.                                                                                           | Aain website Contact Us Publish with us Subscribe                                                                                                    |        |
|                              | Elgaronine The online content platform for Edward Elgar Publishing                                                                                                    | Go Advanced Search 💿                                                                                                    |        |
|                              | Home Browse Products Librarian services Take a tour Help resources                                                                                                    | My Content (2) 🔻 My Searches (0                                                                                                    |        |
|                              | Advanced search<br>Search by entering a word or phrase in the search field. Add new row(s) to include additional words or phrases and<br>refine your search further.<br>Search: |                                                                                                    |        |
|                              | Full text innovation in asian technology firms                                                                                                    |                                                                                                    |        |
|                              | And Subject business [-] Remove row                                                                                                    |                                                                                                    |        |
|                              | Content Type  Monograph Books Journais Handbooks  Encyclopedias Reference & Dictionaries Clear Search                                                                           | Users can construct<br>compounded search criteria or<br>use standard boolean operators.                                                                                                    |        |
|                              | Can also refine by content type                                                                                                    | Powered by<br>PubFactory                                                                                                    |        |

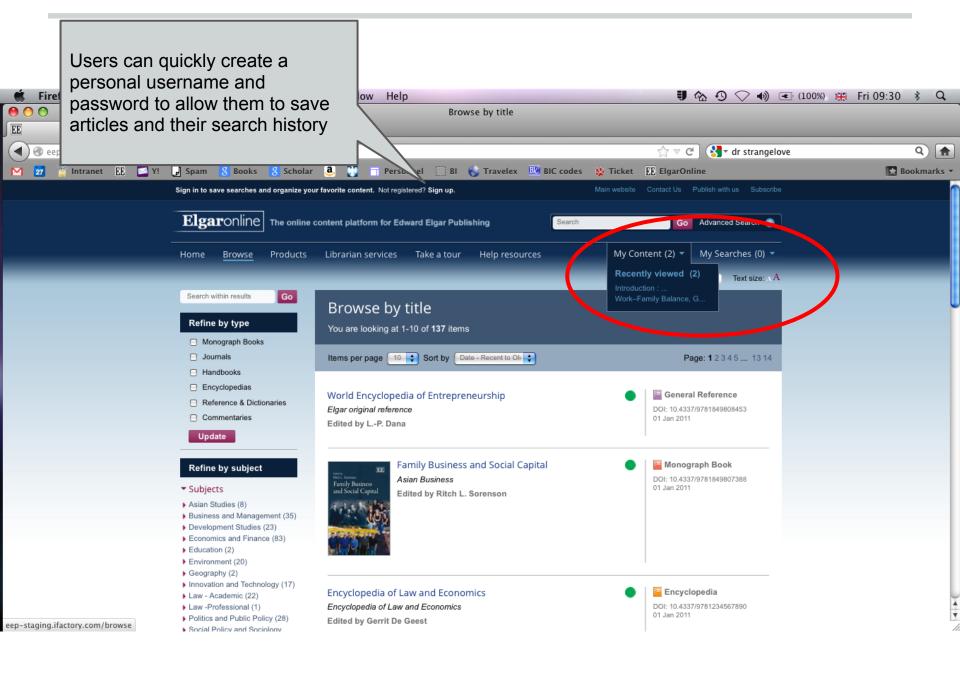

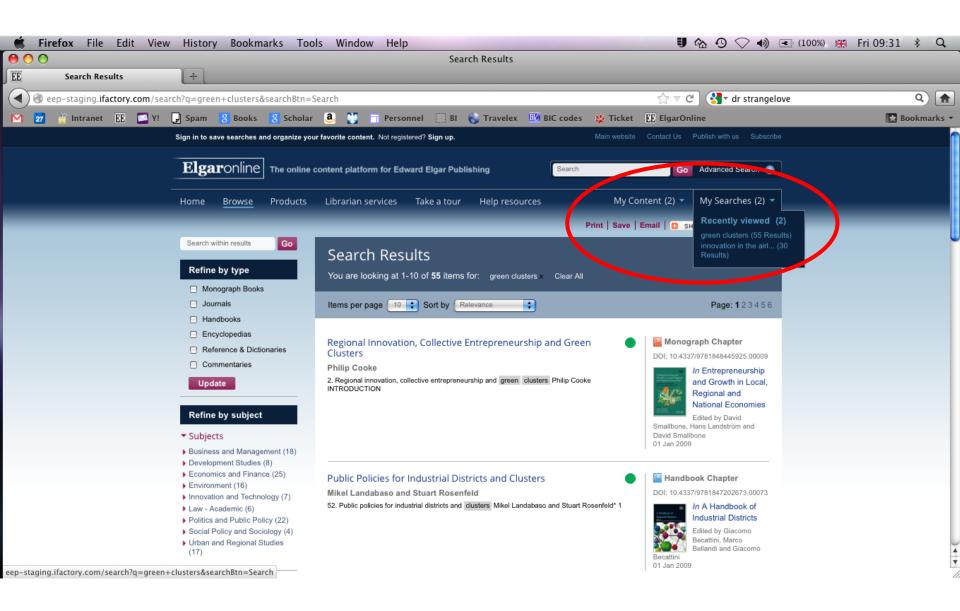

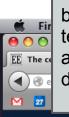

This is an example of a book that has been typeset in XML. This means the full text is available to read in the browser and reformats to fit the page on mobile devices

Sign i

Elgar

Search within book G
Table of Contents
Front Matter
Chapter 1: Social capital and
family business
Part 1: Understanding the
elements of family social
capital

capital

Browse

| s<br>e full<br>er<br>ile    | mily firm social capital : Family Busi                                                                                                    | ای ج ۲                                                                                                    |   |                                                                                                    | *      | Q      |
|-----------------------------|----------------------------------------------------------------------------------------------------|----------------------------------------------------------------------------------------------------|---|----------------------------------------------------------------------------------------------------|--------|--------|
|                             | el 🗌 BI 🌍 Travelex 📴 BIC cod                                                                                                    | es 🔅 Ticket 🔃 ElgarOnline                                                                                                    | e | E 1                                                                                                    | Bookma | irks 🔻 |
| chapter 2<br>family firm    |                                                                                                    | Go Advanced Search   My Content (5)   My Content (5)   My Searches (3)   Cite Email  Senet: 01 Jan 2011  ISBN: 9781849807388  Page:: 304  Buy This Book in Print C  DOI: 10.43379781849907388  DOI: 10.43379781849907388  DOI: 10.4337978184997388  DOI: 10.4337978184997388  DOI: 10.4337978 DOI: 10.4337978 DOI: 10.4337978 DOI: 10.4337978 DOI: 10.4337978 DOI: 10.4337978 DOI: 10.4337978 DOI: 10.4337978 DOI: 10.4337978 DOI: 10.4337978 DOI: 10.4337978 DOI: 10.434 DOI: 10.434 DOI: |   | XML chapters are<br>also available as<br>PDFs if users wish<br>to see the layout a<br>it appeared in the<br>print book | -      |        |
| rather than i<br>Fukuyama ( | is sociability is critical to economic life because virtually all economic life because virtually all economic life because virtually all economic life because the social structure of the social glue that binds commitment and promotes action of the social glue that binds commitment and promotes action of the social glue that binds commitment and promotes action of the social glue that binds commitment and promotes action of the social glue that binds commitment and promotes action of the social glue that binds commitment and promotes action of the social glue that binds commitment and promotes action of the social glue that binds commitment and promotes action of the social glue that binds commitment action of the social glue that binds commitment action of the social glue that binds com | o learn to work together.                                                                                                    |   |                                                                                                    |        |        |

dialogue: observations about trust and ethics in family business Part II: Co-constructing familybusiness social capital

it, you can't win.

Bennis and Goldsmith (1997, p. xv)

Chapter 2: The central role of trust in family firm social

Chapter 3: The trust paradox of family businesses Chapter 4: Building ethics in families and business Chapter 5: An early warning system for family conflict Chapter 6: Summary of

- Part III: Complementing social capital in family and business
- Part IV: Concluding materials Appendix A: Conference participant biographies Appendix B: The structured dialogue process Appendix C: Summary of comments from owner, advisor,

family member, and research breakout groups

## Related Subjects

Business and Management Family Business The concept of social capital originally emerged from work in community studies<sup>3</sup> where city neighborhoods with strong personal relationships that developed over time provided the foundations for strong, trusting, cooperative relationships and collective action that helped subtain the neighborhood. The basic assumption of social capital theory is that when a strong set of relationships exist

that helped sustain the neighborhood. The basic assumption of social capital theory is that when a strong set of relationships exists in a group, these relationships form feelings of gratitude, riendahip, and respect, and create a sense of long-lasting obligation to the group. These bands and ties lead to greater access to information and opportunities than those given to outsiders. Researchers have since expanded the notion that social capital can enhance the successful functioning of a variety of groups, including not only communities, but families and business organizations as well.

Families are composed of a unique combination of interpersonal relationships that includes bonds, ties, and unique informationsharing capabilities. The same is true for business organizations, which are also made up of similar bonds and information-sharing characteristics. Therefore, *family* businesses create a rare opportunity to merge the social capital created in both groups, the family and the organizations they own and work in. The purpose of this chapter is to explore the rich and abundant social capital potential in family firms and examine in more detail the contral role of trust in developing and sustaining social capital. 4

| 🗯 Firefox File Edit View History Bookmarks                                                                                                    | Tools Window Help 🗐 🏠 😗 📿 📢 💽 (100%)                                                                                                    | 💥 Fri 09:35 🖇 🔍 |
|----------------------------------------------------------------------------------------------------|----------------------------------------------------------------------------------------------------|-----------------|
| 000                                                                                                    | The trust paradox of family businesses : Family Business and Social Capital                                                                                                    |                 |
| EE The trust paradox of family bus +                                                                                                    |                                                                                                    |                 |
| eep-staging.ifactory.com/view/nlm-book/9781849807388/                                                                                                    | chapter3.xml 🖒 🗸 C 🕄 🛃 dr strangelove                                                                                                    | ۹ 🔒             |
| 🕅 📅 🎬 Intranet 匪 🔄 Y! 🖵 Spam 🔱 Books 🚷 Sch                                                                                                    | iolar 🧕 🚺 🛅 Personnel 🔅 BI 🌑 Travelex 🍱 BIC codes 🔅 Ticket 🔃 ElgarOnline                                                                                                    | 🔀 Bookmarks 🔻   |
| Page breaks in XML<br>books are clearly<br>indication for precise<br>citing.<br>If the user wishes to<br>print the page they<br>should select the "print"<br>button at the top of the<br>page as this will then<br>include page breaks and | Notar                                                                                                    | Bookmarks -     |
| page numbers.                                                                                                    | Trust Building in the Family                                                                                                    |                 |
|                                                                                                    | Several situations I have dealt with in my work exemplify this bilateral dynamic on the family side. The first depicts building trust and<br>emotional equity in the family through a family retreat. During the retreat, family fun time and business discussions were important.<br>The dad invited all six of his adult children, spouses, and 14 grandchildren to a dude ranch in Arizona. The idea was to strengthen<br>family relations, but also integrate the older cousins, 15 years and older, into the family council discussion. |                 |
|                                                                                                    | In this example, the family's commitment to build the emotional equity or strength of their family by having the cousins – who                                                                                                    |                 |

ive in this example, the family's commitment to build the emotional equity or strength of their family by having the cousins – who live in different parts of the country – participate in fun activities not only strengthens their family relationship, but also is a mechanism for building trust in the family. In addition, having the younger-generation cousins participate in the family council discussions strengthened their confidence and stature in the family and continued the process of trust and collaborative problem-solving. This ultimately strengthened trust to build a stronger family and family–business relationship.

Ă

Ŧ

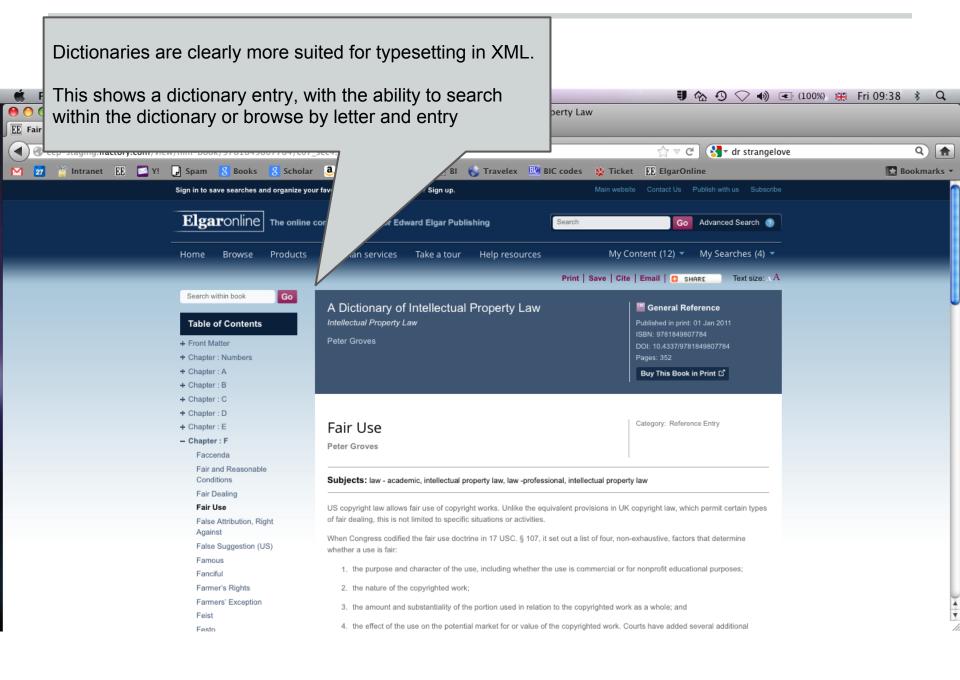

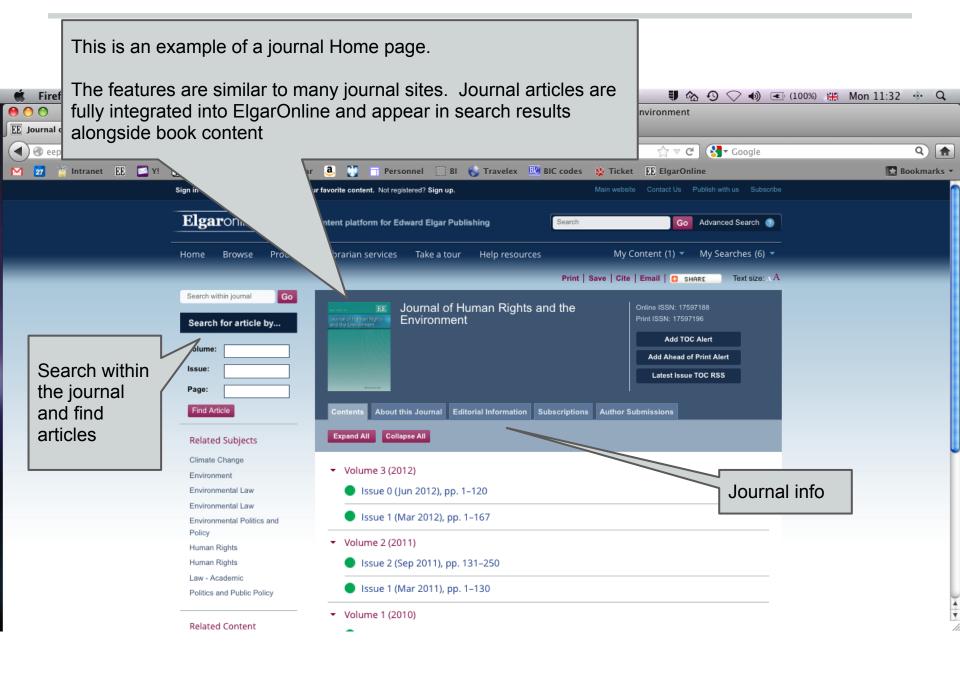

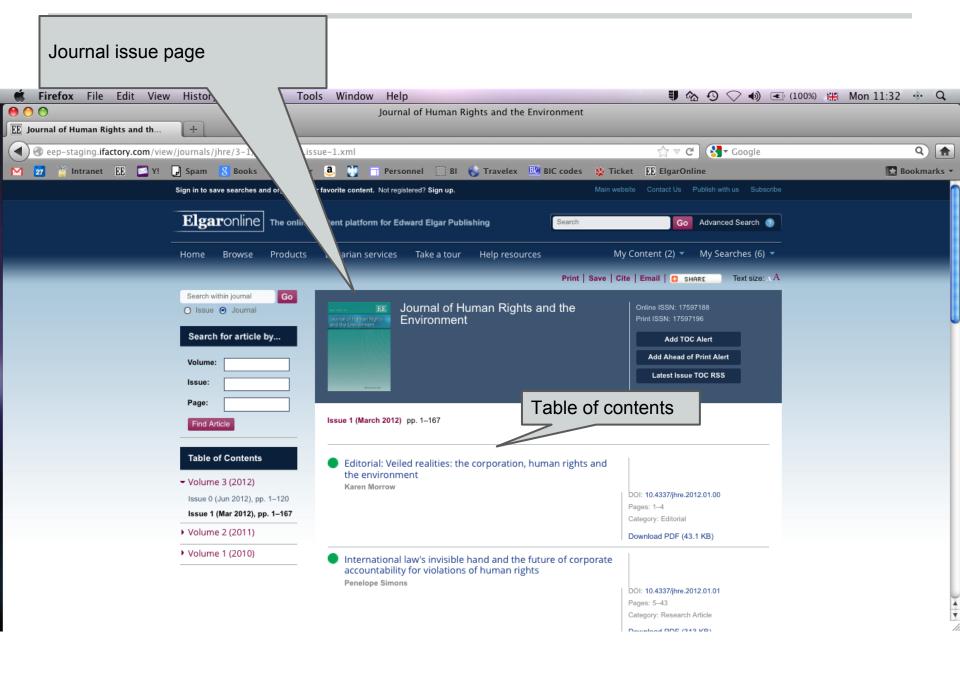

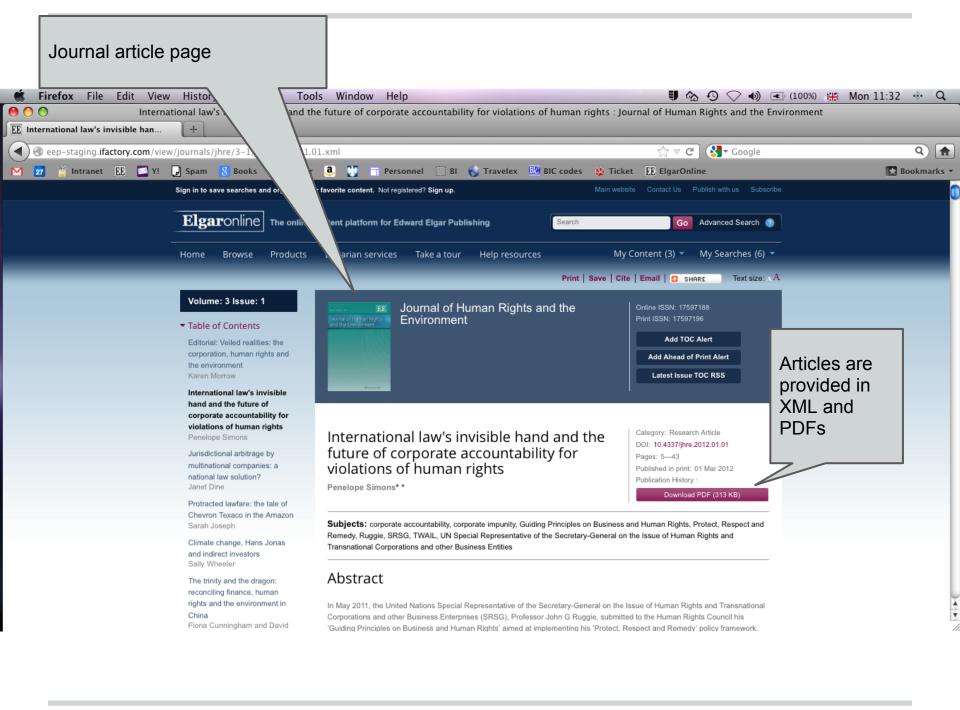